## **OpenRIMaist (C++) - #3175**

# **1.1.1-RELEASE Linux**

2015/04/16 11:12 - n.kawauchi

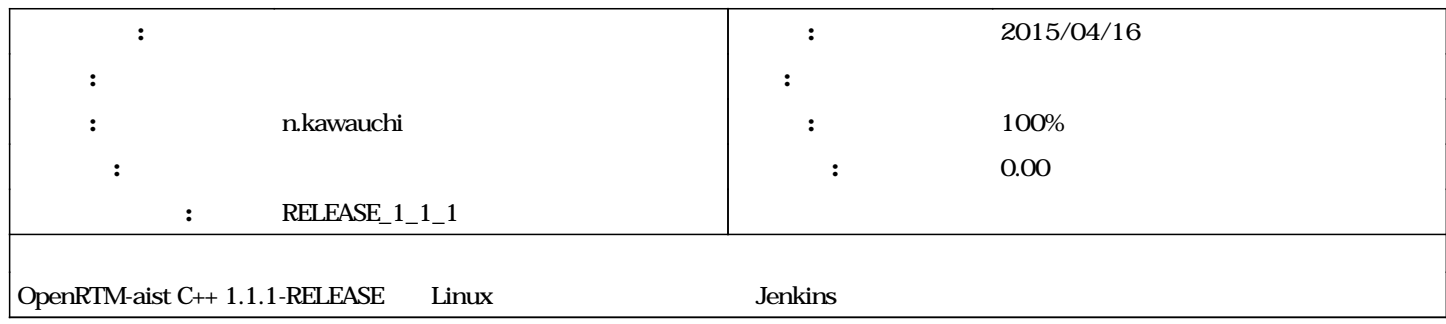

#### **#1 - 2015/04/16 11:14 - n.kawauchi**

*- 進捗率 を 0 から 100 に変更*

Jenkins 32bit 64bit

 $\bullet$ 

debian60, debian60-64, debian70, debian70-64 fedora19, fedora19-64, fedora20, fedora20-64 ubuntu1204, ubuntu1204-64, ubuntu1404, ubuntu1404-64

## **Jenkins** C++

- 20\_openrtm-cxx-dist-tags (ubuntu1404-64)  $\overline{\text{c}}$  tags OpenRTM-aist-C++
- 21\_openrtm-cxx-build-linux-package
	- $\circ$ Debian, Fedora, Ubuntu

#### *\*リリース前なので、以下のリポジトリはstaging環境を利用している*

- 22\_openrtm-cxx-linux-publish-staging
	- $\sim$  21\_openrtm-cxx-build-linux-package staging
- 22\_openrtm-cxx-rebuild-debian-staging-repodb
- 22\_openrtm-cxx-rebuild-fedora-staging-repodb
- 22\_openrtm-cxx-rebuild-linux-staging-repodb (対象はubuntu)

### **#2 - 2015/06/02 09:19 - n-ando**

*- ステータス を 新規 から 終了 に変更*